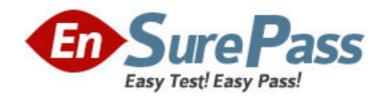

**Exam Code:** 190-273

Exam Name: LotusScript in Notes for Advanced

Developers

Vendor: Lotus

**Version: DEMO** 

# Part: A

1: Marilyn is writing code which prompts users to specify a database to copy. She wants to make sure the database name specified is correct before a copy is made. Which one of the following sets of properties and methods should she use on the NotesDatabase object?

A.New method, Open property

B.IsOpen property, Open method

C.IsOpen method, Open property

D.Created property, Open method

**Correct Answers: B** 

2: Emily wants to report on documents in a database. She will use an action button in a view to count documents. The database name is CLIENTS.NSF and it resides on the HUB\_DUNN/Dunn server. The button is in the same database on which she is reporting. She wants to implement script that is operational from any replica copy of the database. Which one of the following would be the best method of representing the database in her script?

A.Dim db As New NotesDatabase("","CLIENTS.NSF")

B.Dim db As New

NotesDatabase("HUB\_DUNN/Dunn","CLIENTS.NSF")

C.Dim db As NotesDatabase

db.Open("HUB\_DUNN/Dunn","CLIENTS.NSF")

D.Dim s As New NotesSession

Dim db As NotesDatabase

Set db=s.CurrentDatabase

Correct Answers: D

3: Which one of the following properties allows Jim to change the title on an object of the NotesDatabase class?

A.The Title property on the NotesDatabase class

B.The MakeTitle method on the NotesSession class

C.The IsTitle property on the NotesDatabase class

D.The MakeTitle method on the NotesDatabase class

**Correct Answers: A** 

4: In order to work with an ODBC source, a result set must be created. How is this done?

A.Use the Execute method on the ODBCResultSet object only.

B.Use the ODBCQuery object to define the query and connection.

Use the ODBCResultSet object, Execute method to generate the ODBC data in memory.

C.Use the ODBCConnection object, ConnectTo method to establish the connection.

Use the ODBCQuery object to define the query and connection.

Use the ODBCResultSet object, Execute method to generate the ODBC data in memory.

D.Use the ODBCConnection object, Connection property to establish the connection.

Use the ODBCQuery object to define the query and connection.

Use the ODBCResultSet object, Execute method to generate the ODBC data in memory.

## **Correct Answers: C**

5: In order to generate a result set, which one of the following must be established in an ODBCQuery object?

A.SQL property

B.SQL method and Connection property

C.SQL property and Connection property

D.GetError method and Connection property

**Correct Answers: C** 

6: Which one of the following is needed to use ODBC in Lotus Domino?

A.The data source must be identified.

B.The ODBC driver must be available.

C.The data source must be identified using a supported ODBC driver at the machine using the driver

D.The data source must be identified using a supported ODBC driver at the server to which the machine connects.

**Correct Answers: C** 

7: Which one of the following would Brian use to access a replica of a database on a server?

A.New on the NotesDatabase class

B.OpenSame on the NotesSession class

C.Open method on the NotesDatabase class

D.OpenByReplicaID method on the NotesDatabase class

**Correct Answers: D** 

8: Jason uses script to create documents in a Domino database from a dBase database. He has created an ODBCResultSet object called res in his code. He would like to create documents with two items, Name and City. The item names are the same as the column names in res. He has created a vendor form which contains these fields. Which one of the following will generate this result? (Assume the object db represents the current database.)

A.Dim doc As NotesDocument

res.FirstRow

Do until res is nothing

Set doc=New NotesDocument(db)

doc.Form="vendor"

doc.Name=res.GetValue("Name")

doc.City=res.GetValue("City")

doc.Save True,True

res.GetNextRow

Loop

B.Dim doc As NotesDocument

Dim emptyrow As Integer

emptyrow=res.FirstRow

Do until emptyrow=False

Set doc=New NotesDocument(db)

doc.Form="vendor"

doc.Name=res.Name

doc.City=res.City

doc.Save True,True

emptyrow=res.GetNextRow

Loop

C.Dim doc As NotesDocument

emptyrow=view.GetFirstDocument

Do until emptyrow=False

Set doc=New NotesDocument(db)

doc.Form="vendor"

doc.Name=res.GetValue("Name")

doc.City=res.GetValue("City")

doc.Save True,True

emptyrow=view.GetNextDocument

Loop

D.Dim doc As NotesDocument

Dim emptyrow As Integer

emptyrow=res.FirstRow

Do until emptyrow=False

Set doc=New NotesDocument(db)

doc.Form="vendor"

doc.Name=res.GetValue("Name")

doc.City=res.GetValue("City")

doc.Save True,True

emptyrow=res.GetNextRow

Loop

### **Correct Answers: D**

9: Jane is creating a script which deletes a database. The script prompts the user for the location of the database to be deleted, then deletes it. What must she do in order to ensure the NotesDatabase Object (db) is representing a database?

A.Use the Open property on the NotesDatabase object

B.Use the IsOpen property on the NotesDatabase object

C.Use the CreatedDate property on the NotesDatabase object

D.Open the database using the constructor Sub (New) on the NotesDatabase object.

**Correct Answers: B** 

10: Consider the following code fragment:

Dim s As NotesSession

Set s=New NotesSession

Dim db As NotesDatabase

Set db=s.CurrentDatabase

Dim acl As NotesACL

Set acl=db.GetACL Acl.Addrole("[Enablers]")

Which one of the following does this code do?

A.Updates the ACL with the Enablers group.

B.Changes all roles in the ACL to Enablers.

C.Adds the Enablers role to the ACL of the current database.

D.Returns the Enablers role to the code as a NotesACL Entry.

#### **Correct Answers: C**

11: Jason finds that his script is not working. He gets an error message at run time. His code is as follows:

Dim con As ODBCConnection =====>line 1

Dim qry As New ODBCQuery =====>line 2

Dim res As New ODBCResultSet =====>line 3

Dim qrytxt As String =====>line 4

con.ConnectTo("Suppliers")

set qry.Connection=con

qrytxt="SELECT \* From EastSupplies"

qry.SQL=qrytxt

Set res.Query=qry

res.Execute

Which one of the following lines causes the error?

A.Line 1

B.Line 2

C.Line 3

D.Line 4

#### **Correct Answers: A**

12: Victor is creating a script that will generate multiple values to be put into a single field. Which one of the following strategies should be follow?

A.Define the field on the form to be multivalue.

B.Create a scalar identifier, and use a loop which writes the identifier's value to the field.

C.Create a string identifier which separates values with a carriage return, and write the identifier to the field.

D.Create an array to contain the values, and assign the array to the item in the document using the extended class syntax

## **Correct Answers: D**

13: Sam is creating a script which will return a list of managers into a field on the current document. The list of managers is in the HR.NSF database on the HUB\_DUNN/Dunn server. The Managers view lists documents containing managers. Which one of the following will create an object to access the values?

A.Dim v As New NotesView("Managers")

B.Dim s As New NotesSession

Dim v As NotesView

Set v=s.GetView("Managers")

C.Dim db As New NotesDatabase("HUB DUNN/Dunn", "HR.NSF")

Dim v As NotesView

Set v=db.GetView("Managers")

D.Dim db As New NotesDatabase("HUB\_DUNN/Dunn", "HR.NSF")

Dim v As NotesView

Set v=db.GetView("M")

**Correct Answers: C** 

14: Andrew is developing LotusScript which will return field values from documents based on user-selected criteria. Which one of the following strategies will meet his requirements?

A.Use the GetView method on the database object to access a view which meets the criteria.

B.Use the Search method on the database object to generate a collection based on the criteria.

C.Use the Search property on the database object to generate a collection based on the criteria

D.Use the CreateView method on the database object to create a view with the appropriate documents

#### **Correct Answers: B**

15: Consider the following:

Dim s As New NotesSession

Dim db As NotesDatabase

Set db=s.CurrentDatabase

Dim col As NotesDocumentCollection

Set col=db.AllDocuments

Dim doc As NotesDocument

Set doc=col.GetFirstDocument

fld=doc.docnumber(0)

If docnumber is a field defined as text in Domino, which one of the following is the datatype of fld?

A.Single

**B.Double** 

C.String

D.Variant

#### **Correct Answers: C**

16: Will is creating an archive script which will delete the document object (doc) from the current database and copy it to an Archive database. The name of the archive database is ARCHIVE.NSF" and it resides on the Dunn\_Hub/Dunn server. So far, the code he has written is:

Dim s As New NotesSession

Dim db As NotesDatabase

Set db=s.CurrentDatabase

Dim adb As New NotesDatabase("Dunn Hub/Dunn", "ARCHIVE.NSF")

Dim doc As NotesDocument

Dim col As NotesDocumentCollection

Set col=db.UnprocessedDocuments

Set doc=col.GetFirstDocument

do until doc is nothing

=====>MISSING LINE

Set doc=col.GetNextDocument(doc)

loop

Which one of the following lines of code should be placed on the MISSING LINE to copy the document to the Archive database?

A.doc.CopyAllItems(doc)

B.doc.CopyToDatabase db

C.doc.CopyToDatabase col

D.doc.CopyToDatabase adb

Correct Answers: D

- 17: Amanda wants to create a script which will copy the list of managers in one document to a new document.
- 1. The field in the original document is called "managers".
- 2. The field in the new document is also called "managers".
- 3. The orgdoc object is pointing to the original document.
- 4. The newdoc object is pointing to the new document.
- 5. The managers field in the original document is in the NotesItem object called mitem.
- 6. The object reference variable trgitem has been declared of the class NotesItem.

Which one of the following will accomplish her goal?

A.mitem.CopyItemToDocument newdoc, "managers"

B.trgitem.CopyItemToDocument newdoc, "managers"

C.Set trgitem=mitem.CopyItemToDocument(newdoc,"managers")

D.Set trgitem=trgitem.CopyItemToDocument(newdoc,"managers")

**Correct Answers: C** 

18: Which one of the following properties or methods indicates whether a NotesItem contains rich text?

A.Text property

B. Type property

C.Name property

D.Contains method

**Correct Answers: B** 

19: Marjorie is writing a script-generated agent. How is the collection of documents indicated by the "Which documents should it act on" setting?

A.Search method on the database object

B.FTSearch method on the database object

C.AllDocuments property on the database object

D.UnprocessedDocuments property on the database object

**Correct Answers: D** 

20: Which one of the following can Darrin use to get a NotesItem by its name?

A.The GetItem method in the NotesDocument object

B.The GetItem method in the NotesUIDocument object

C.The GetFirstItem method in the NotesDocument object

D.The GetNextItem method in the NotesDocument object

**Correct Answers: C**